# Preparation for the Ph.D.

## Karis Neufeld, Seamus Wagner

May 7, 2024

This document has been compiled as a list of resources for students entering the Political Science Ph.D. program at The Ohio State University. The items listed below are suggestions for students who have asked for supplementary ways to prepare. Please note that there is no expectation that students review or complete these items before the fall semester; these are entirely optional. But we feel that exploring these resources before the start of the semester will help ease the burden of the first few years.

Our primary intention is to provide students a guide for setting up their digital workspace to efficiently manage course materials including readings, data, code, and assignments. We understand that some students may be nervous specifically regarding the quantitative methods portion of our curriculum. However, we hope to assure those students that the program's curriculum will provide the necessary methods training. No prerequisites required.

# Contents

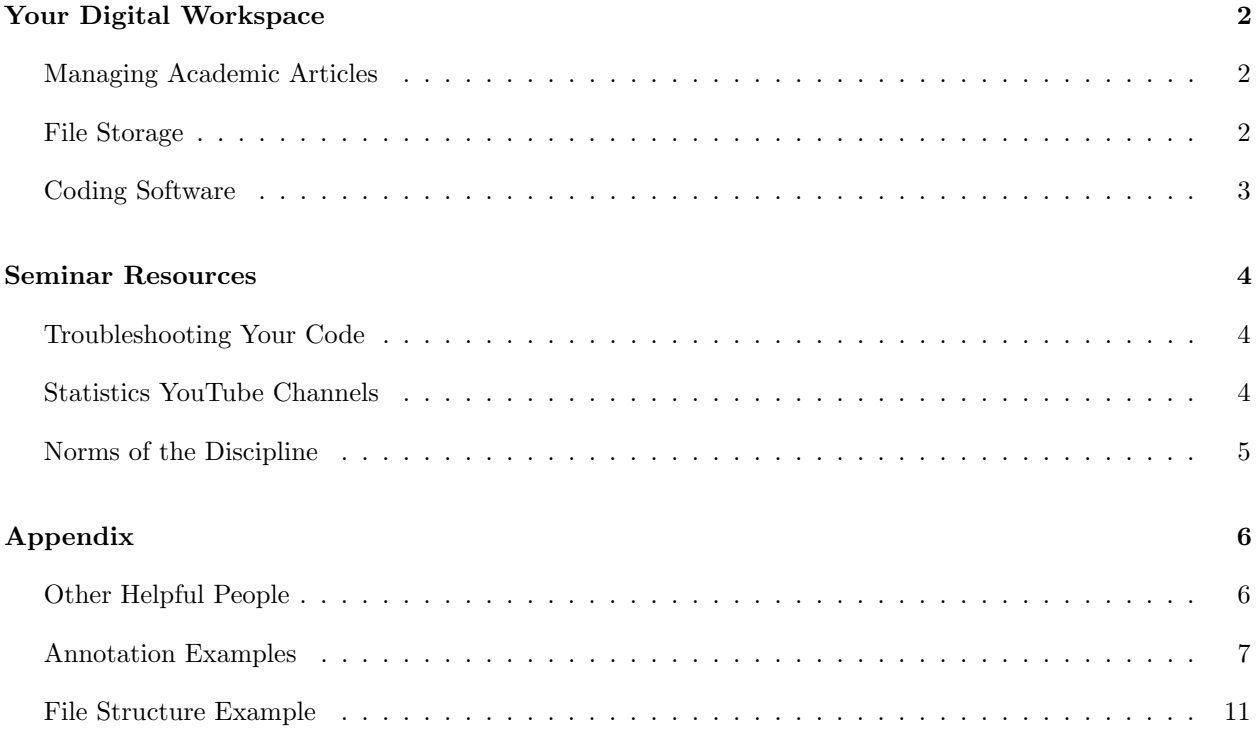

# <span id="page-1-0"></span>Your Digital Workspace

#### Physical versus Digital Notes

In general, we strongly encourage all students to consider taking notes digitally rather than with pen and paper, though the decision is ultimately an individual one. The primary benefits of digital notes are:

- Many digital note-taking programs are quickly searchable. (This is even true of many applications with hand-written note-taking capabilities using a stylus and tablet, which we consider as digital notes.)
- Digital notes save physical space in storage, can be more durable in the long-term, and may be accessed from a variety of devices.
- Typed notes can easily be copied and pasted into other documents which saves time.

These are general benefits, but we want to emphasize them especially as regards the comprehensive exams, taken in the third year. Efficient, digital note-taking and standardized organization habits in the first two years of the program will reduce stress when it comes time to study for these exams.

## <span id="page-1-1"></span>Managing Academic Articles

### 1. Install a citation manager.

The top three citation management applications are [Zotero,](https://www.zotero.org/) [Mendeley,](https://www.mendeley.com/) and [Endnote.](https://endnote.com/) These applications allow you to store, organize, and cite academic articles much more easily than a traditional file structure. Plus, it will become an unnecessary burden to manually cite sources at the end of each paper. A couple of things to consider with these programs are storage options (e.g., on your computer, in the cloud, your own Google Drive), useful plug-ins for connecting to your writing program (e.g., integrating with Microsoft Word, Google Docs), and thoughtfully selecting your application settings (e.g., standardizing storage, file names). You can easily find reviews of each of these programs with their advantages and disadvantages with a quick Youtube search. Also note that OSU provides a free subscription to Microsoft OneDrive cloud storage, so you are not required to purchase separate storage.

## 2. Learn to read an academic article.

Academic articles use a specific kind of writing and structure. Vlad Chlouba, an alumnus of our program, put together a useful guide to [the structure of research articles.](https://www.vladimirchlouba.com/post/2020/08/15/a-guide-to-academic-research-articles-for-the-casual-reader) In seminars, is it likely that you will have only enough time to read one or two articles straight through from start to finish. So, you will have to develop a way of skimming the other reading materials that allows you to pull out the most important information. We found this guide on [how to skim political science articles](https://www.ameliahoovergreen.com/uploads/9/3/0/9/93091546/howtoread.pdf) by Amelia Hoover Green to be a helpful resource.

#### 3. Standardize your annotations.

We recommend that you standardize your digital note taking structure across courses and semesters through summary notes of each reading. The key pieces you will likely want to include in each summary are the full citation, research question, context for the article (e.g., authors in conversation, state of literature), the author's argument, hypotheses, research methods and data, and the results. You can find several examples from previous graduate students in the [Appendix.](#page-6-0)

## <span id="page-1-2"></span>File Storage

We encourage you to spend some time establishing good habits for storing files like assignments, code, and data on your computer and other electronic devices. Here are our specific recommendations for file storage:

#### 1. Use a hierarchical file structure.

Organize your files in a hierarchical structure that makes sense to you. We've found a simple video [introduction to hierarchical files.](https://www.youtube.com/watch?v=gfPujXtQqwc) Well-organized files will save you time and headache in the long-run, since you won't have to remember old file names to enter in the search function. Plus, most professionals use a hierarchical file structure so learning to use one now will make it easier to collaborate with teams in the future. An example of a hierarchical file structure used for research project files can be found in the [Appendix.](#page-10-0)

### 2. Develop conventions for naming files.

Establish a detailed and regular way of naming files that integrates into your hierarchical structure. Even though you won't have to remember the name to search for it, naming your files with a detailed set of keywords, dates, and version labels will help you keep track of your work including multiple versions of draft and raw versus altered datasets. We've found a more detailed example video for [file](https://www.youtube.com/watch?v=MM-MPS57qKA) [naming and storage strategies.](https://www.youtube.com/watch?v=MM-MPS57qKA)

#### 3. Ensure your files are backed up.

Ideally, important files should be backed in two or more separate locations including a cloud storage location in case of accidents, loss, or theft. The Ohio State University provides every student a OneDrive cloud storage account associated with their university email address. There are also other cloud storage services like iCloud, Box, or Google Drive with storage subscriptions available. You could also optionally invest in an external hard drive where you back up your files, although you run the risk of forgetting to back things up at regular intervals.

## <span id="page-2-0"></span>Coding Software

There are two major coding programs that our department uses in its curriculum. Our instructors understand that many students enter the program with little or no experience with these programs, so much of the early coursework is aimed at giving students time to familiarize themselves with them. That said, it can be helpful to take some time to explore and learn about what these programs are useful for.

#### R

R is a program that can be used to manipulate data, perform statistical analysis, and create visualizations of the data. The R program is accessed through the RStudio interface, so both will need to be installed.

- 1. [Install R.](https://cloud.r-project.org/) Choose the download based on your operating system.
- 2. [Install RStudio.](https://posit.co/download/rstudio-desktop/) Choose the download based on your operating system.
- 3. Work through sections 1 and 2 of this [introduction to using R](https://stat545.com/install.html) which will help you understand some of the ways we can use R.

### LATEX

LaTeX (pronounced with a hard k consonant at the end) is a word processing program that allows us to draft and compile documents, similar to Microsoft Word. The benefit of using L<sup>AT</sup>EX is that it is much better at displaying math, code, and tables. The easiest way to use LAT<sub>EX</sub> is through a free account with the web program Overleaf.

- 1. Create a free [Overleaf account.](https://www.overleaf.com/) Note that creating shared documents and other advanced features require the paid subscription, but you will be able to complete coursework with the free version.
- 2. Explore [how to use Overleaf](https://www.overleaf.com/learn/latex/Learn_LaTeX_in_30_minutes) to create LATEX documents.

Note that R also has a word processing program called [R Markdown](https://rmarkdown.rstudio.com/articles_intro.html) that you can access through RStudio. R Markdown can accomplish similar things, like compiling code into documents. The choice between L<sup>AT</sup>EX and R Markdown is personal, though we recommend familiarizing yourself with L<sup>AT</sup>EX and Overleaf since they are overwhelmingly used for collaborative projects.

# <span id="page-3-0"></span>Seminar Resources

## <span id="page-3-1"></span>Troubleshooting Your Code

Using software like R and LATEX, you will inevitably run into errors. Learning to troubleshoot these errors is an integral part of using these programs. (It is rare even for the most experienced coders to code from memory without encountering bugs.) Here are a couple of helpful steps to take when you run into problems:

- A Google search is typically the first line of defense when encountering an error. The results will usually direct you to a relevant page on one of the following sites.
- [Stack Overflow](https://stackoverflow.com/) is an open forum for coding questions. You can search for solutions to errors in your code or post your own question for community members to answer. Often, it is best to copy the error note from your RStudio console into the search bar and read through replies to existing posts. Remember that there are usually multiple ways to code the same output, so don't get discouraged if the first thing you try doesn't work.
- You can also use [RDocumentation](https://www.rdocumentation.org/) to learn more about how to use specific packages and features of R. Remember, R is an open source language which means that packages can be created and published by anyone. This can be useful as there are many packages that help us take shortcuts in our analysis. But it also means that you should be wary of brand new or niche packages, since there is little official oversight or stress-testing.
- Overleaf also has a comprehensive collection of [help guides for learning L](https://www.overleaf.com/learn)ATEX.

## <span id="page-3-2"></span>Statistics YouTube Channels

During the quantitative methods sequence, you will likely encounter concepts and assignments that are challenging. We've included some high quality YouTube channels that cover similar material. We recommend searching for videos by these (or your preferred) channels to present alternative explanations of course materials.

- The channel [3Blue1Brown](https://www.youtube.com/@3blue1brown) provides visualizations of tricky math concepts.
- The channel [QuantPsych](https://www.youtube.com/@quantpsych) discusses coding in R and a variety of social science questions.
- The channel [R Programming 101](https://www.youtube.com/@RProgramming101) reviews both introductory and more advanced R topics.
- The channel [StatQuest](https://www.youtube.com/@statquest) helps to review key statistics concepts.

# <span id="page-4-0"></span>Norms of the Discipline

Etiquette is always local and it is often hard to learn the unwritten rules of community conduct. We have included some suggestions below to guide you as you participate in seminars, lectures, and conferences.

- We recommend reading these [norms for constructive collaboration](https://bpb-us-e1.wpmucdn.com/sites.psu.edu/dist/b/9434/files/2017/08/norms-24yuraa.pdf) by Elizabeth Carlson to prepare for seminar discussions and department talks.
- We recommend reflecting on Toril Moi's article about the way societal inequalities manifest in harmful seminar dynamics titled ["Discussion or Aggression? Arrogance and Despair in Graduate](http://torilmoi.com/wp-content/uploads/2009/09/Moi_Discussion_and_aggression_GRINDFall03.pdf) [School."](http://torilmoi.com/wp-content/uploads/2009/09/Moi_Discussion_and_aggression_GRINDFall03.pdf)
- If you've been asked to serve as a discussant for one of our workshops, take a look at Chris Blattman's post on ["The discussant's art."](https://chrisblattman.com/blog/2010/02/22/the-discussants-art/)

# <span id="page-5-0"></span>Appendix

## <span id="page-5-1"></span>Other Helpful People

We have included an incomplete list of people who have created additional resources for graduate students that you may choose to explore.

- Zoe Ayres: The author of [Managing Your Mental Health During Your PhD.](https://link-springer-com.proxy.lib.ohio-state.edu/book/10.1007/978-3-031-14194-2)
- Chris Blattman: The author of a blog with [resources for PhD students and international fieldwork,](https://chrisblattman.com/phd-advice/) among other things.
- Loleen Berdahl: The author of [Work Your Career: Get What You Want from Your Social Sciences](https://utorontopress.com/9781487594299/work-your-career/) [or Humanities PhD](https://utorontopress.com/9781487594299/work-your-career/) and the blog ["Academia Made Easier."](https://loleen.substack.com/)
- Gladys Ngetich: The author of [The PhD Journey: Strategies for Enrolling, Thriving, and Excelling](https://www.gladyschepkirui.com/product-page/the-phd-journey) [in a PhD Program](https://www.gladyschepkirui.com/product-page/the-phd-journey).
- Raul Pacheco-Vega: The author of blog posts about [writing, reading, annotating,](http://www.raulpacheco.org/resources/) and many other academic skills.
- Leanne Powner: The author of [guides for planning](https://leannecpowner.com/pages/resources.html) dissertation-length projects and organizing your semesters.

## <span id="page-6-0"></span>Annotation Examples

There are many programs that will help you build a well-organized repository of annotations. Some options that current students use include [Google Docs,](https://docs.google.com/) [Microsoft OneNote,](https://www.onenote.com/) [Zotero's built-in notes,](https://www.zotero.org/support/notes) [Notion,](https://www.notion.so/) [Evernote,](https://evernote.com/) [Obsidian](https://obsidian.md/) (and related, the [Zettelkasten method\)](https://zettelkasten.de/overview/), and specific apps for iPad including [Goodnotes](https://www.goodnotes.com/) and [Notability.](https://notability.com/) Note that most of these are available by subscription, or free with very limited features. A full Microsoft OneNote subscription is available to all OSU students as part of their student Microsoft account (which also includes Outlook for email and OneDrive for cloud storage among other features).

We have collected three examples of notes taken by recent students in our program to serve as a resource as you design your system for annotations. Some common best practices to consider:

- Annotate roughly the same types of information for each source (e.g., key citations/literature, research question, evidence).
- Take advantages of program features to make your notes navigable and/or quickly searchable (e.g., hyperlink/style in Word, document outline in Google Docs).
- Consider your future use of notes for composing literature reviews and exam answers when you choose what to include and how (e.g., write in paragraph form, rather than disconnected bullet points).

### Microsoft Word & Zotero by Adrian Calmettes

Adrian uses Microsoft Word documents to organize longer annotations and includes annotates of individuals sources in the 'Notes' function of his Zotero app. This way he can quickly review the main points of the article when he accesses the full citation. Adrian also uses the Zotero plug-in for Microsoft Word which allows him to quickly search for and cite sources when he drafts longer pieces. The screenshot below shows an example of his Zotero account. On the right are his notes, first with annotations of the abstract (e.g., bullet points, underline) and then a list of the headings and subheadings so he can quickly remember the structure of the article.

| $\vee$   PhD2 Ohio                               | $\sim$ $\blacksquare$ The Idea of "International System": Theory Meets History                 | <b>Buzan and Little</b>                  | 1994 | International Political Science R., 4/11/2024, 12:10:56 PM |                        | Abstract                                                                                                    |
|--------------------------------------------------|------------------------------------------------------------------------------------------------|------------------------------------------|------|------------------------------------------------------------|------------------------|----------------------------------------------------------------------------------------------------|
| > Elli PhD2 Ohio S1                              | <b>Bill</b> Abstract                                                                           |                                          |      |                                                            | 4/11/2024, 12:11:27 PM | This article uses a long view of history to examine                                                               |
| $\vee$ Ell. PhD <sub>2</sub> Ohio S <sub>2</sub> | SAGE PDF Full Text                                                                             |                                          |      |                                                            | 4/11/2024, 12:10:57 PM | structural realist ideas about international system. It has                                                       |
| $\triangleright$ $\Box$ Global Governance        | Towards a bioinformational understanding of Al                                                 | Gautam and Devarakonda                   | 2024 | AI & SOCIETY                                               | 4/11/2024, 11:17:59 AM | three themes:                                                                                                    |
| $\vee$ <b>Eil</b> Inst & IPE                     | The Anarchical Society                                                                         | Roll                                     | 1977 |                                                            | 4/11/2024, 12:53:35 AM | 1. that insufficient thought has been given to defining                                                           |
| 1.PolEco Approach                                | One world? Many worlds? The place of regions in the study of international society             | Hurrell                                  | 2007 | <b>International affairs</b>                               | 4/11/2024, 12:33:15 AM | the necessary and sufficient conditions for saying                                                                |
| <b>FT 2.10</b>                                   | A world-system perspective on the social sciences                                              | Wallerstein                              | 1976 | The British Journal of Sociology                           | 4/11/2024, 12:11:07 AM | that an international system exists;                                                                              |
| <b>ET 3.IPE</b>                                  | After victory: institutions, strategic restraint, and the rebuilding of order after major wars | Ikenberry                                | 2019 |                                                            | 4/10/2024, 11:50:01 PM | 2. that such conceptions of international system as<br>we do have are overwhelmingly biased by the                |
| 4.Coop and Institutions                          | GLOBALIZATION AND THE CHALLENGE OF THE ANTHROPOCENE                                            |                                          | 2021 | Institute for Interdisciplinary Re 4/10/2024, 6:24:27 PM   |                        | structural characteristics of the European                                                                        |
| 5.Domestic pol of globalization                  | Dual Use Deception: How Technology Shapes Cooperation in International Relations               | Vaynman and Volpe                        | 2023 | <b>International Organization</b>                          | 4/10/2024, 12:15:44 PM | experience: and                                                                                                   |
| 6.5U                                             | <b>ED</b> Three faces of technological determinism                                             | Rimber                                   | 1994 | Does technology drive history?  4/2/2024, 10:04:22 PM      |                        | 3. that international relations theory and history need                                                           |
| 7. Trade politics and agreements                 | The Lake beneath the Cloud - UNICC Works with OCHA on its First Data Lake                      | Thomsen                                  | 2019 | <b>UNICC</b>                                               | 4/2/2024, 5:04:05 PM   | each other.                                                                                                    |
| <b>ER 8.WTO</b>                                  | UNICC Presents at UN Tech Huddle at Microsoft Geneva                                           | <b>UNICC</b>                             | 2019 | <b>UNICC</b>                                               | 4/1/2024. 2:09:54 PM   | History provides a wealth of significant challenges to                                                            |
| <b>B.</b> 9. Investment Agreements               | Unclearing the air: Data's unexpected limitations for environmental advocacy                   | <b>Nafus</b>                             | 2024 | Social Studies of Science                                  | 4/1/2024, 1:00:15 PM   | prevaling orthodoxies in international relations theory.                                                          |
| 10.Foreign Aid                                   | Al and Climate Change: How they're connected, and what we can do about it                      | <b>Dobbe and Whittaker</b>               | 2019 | Al Now Institute                                           | 3/29/2024, 11:13:36 AM | and structural realist theory can be used as an interesting                                                       |
| 11.Backlash                                      | The carbon impact of artificial intelligence                                                   | Dhar                                     | 2020 | <b>Nature Machine Intelligence</b>                         | 3/29/2024, 11:08:42 AM | approach to formulating grand history.                                                                            |
| <b>Cite</b>                                      | Oil is the New Data                                                                            | Zero Cool                                | 2019 | Logic(s) Magazine                                          | 3/29/2024, 11:05:33 AM |                                                                                                    |
| <b>Debt Mutualization</b>                        | Effets rebond du numérique - Ecolnfo                                                           |                                          |      |                                                            | 3/29/2024, 11:04:11 AM | Intro                                                                                                    |
| <b>Ell Parliaments</b>                           | <b>E.</b> Computing Power and the Governance of Artificial Intelligence                        | Sastry et al.                            | 2024 | Centre for the Governance of Al                            | 3/29/2024, 11:00:27 AM |                                                                                                    |
| <b>En Politicization</b>                         | Computing Power and the Governance of Artificial Intelligence                                  | Sastry et al.                            | 2024 |                                                            | 3/29/2024, 10:59:35 AM |                                                                                                    |
| $\vee$ $\Box$ Theory                             | Dismantling Public Values, One Data Center at the Time                                         | Velkova                                  | 2024 | NordMedia Network                                          | 3/29/2024, 10:56:21 AM | The curious underdevelopment of "system" as a                                                                     |
| 1. Theories of Pol Theory                        | Al Is Taking Water From the Desert                                                             | Hao                                      | 2024 | <b>The Atlantic</b>                                        | 3/29/2024, 10:53:09 AM | concept in IR                                                                                                    |
| <b>En 2.Facts and Norms 1</b>                    | Utopie du logiciel libre                                                                       | Broca                                    | 2018 |                                                            | 3/28/2024, 10:53:42 PM | · Ahistoricism                                                                                                    |
| 3. Ways to read the Canon                        | Proceedings                                                                                    | <b>International Sanitary Conference</b> | 1881 |                                                            | 3/27/2024, 11:07:48 AM | · Eurocentrism                                                                                                    |
| 4. Facts and norms 2                             | Delegation and agency in international organizations                                           | Hawkins et al.                           | 2006 |                                                            | 3/26/2024, 11:52:16 AM | "Without considering that record, one has little incentive                                                        |
| 5.Tolerance                                      | Joint Data Center on Forced Displacement: End-of-Activity Report                               | <b>JDC</b>                               | 2022 |                                                            | 3/25/2024, 7:24:31 PM  | to consider basic questions such as the role of changes in                                                        |
| <b>Ell 6.lustice</b>                             | Registration and Identity management                                                           | <b>UNHCR</b>                             | 2024 | <b>UNHCR</b>                                               | 3/25/2024. 7:09:57 PM  | interaction capacity in the development of both political                                                         |
| <b>Ell 7.Democracy</b>                           | UNdata I about us                                                                              | <b>UNdata</b>                            |      |                                                            | 3/25/2024, 6:33:18 PM  | units (city states, national states, empires, barbarians)                                                         |
| <b>B.Populism</b>                                | EU AI sovereignty: for whom, to what end, and to whose benefit?                                | Mügge                                    | 2024 | Journal of European Public Poli                            | 3/23/2024, 12:03:50 PM | and international systems (interaction capacity - the<br>level of transportation, communication, and organization |
| 9.Critique of democracy                          | Varieties of Social Construction                                                               | Srivastava                               | 2020 | <b>International Studies Review</b>                        | 3/21/2024, 10:08:55 PM | capability in the system [Buzan, Jones and Little, 1993:                                                          |
| 10.Patriotism Cosmopolitanism                    | <b>Theorizing Infrastructures in Global Politics</b>                                           | Bueger et al.                            | 2023 | <b>International Studies Quarterly</b>                     | 3/21/2024, 9:36:09 PM  | ch. 4])." (Buzan and Little, 1994, p. 236)                                                                        |
| <b>Ell 11.Representation</b>                     | >   Infrastructural Geopolitics                                                                | de Goede and Westermeier                 | 2022 | <b>International Studies Quarterly</b>                     | 3/21/2024, 4:44:51 PM  |                                                                                                    |
| 12.Deliberation                                  | Cloud Market Gets its Mojo Back; Al Helps Push Q4 Increase in Cloud Spending to New            |                                          |      |                                                            | 3/21/2024, 11:28:34 AM | · Anarchophilia                                                                                                   |
| Symbolic violence                                | Amazon Maintains Cloud Lead as Microsoft Edges Closer                                          | Richter                                  | 2024 | <b>Statista Daily Data</b>                                 | 3/21/2024, 11:26:49 AM | The historical scope of international system(s)                                                                   |
| $\vee$ <b>Ei</b> PhD2 Ohio S3                    | Byte by byte: How Big Tech undermined the Al Act                                               | CEO                                      | 2023 | Corporate Europe Observatory                               | 3/20/2024, 3:42:21 PM  | <b>Implications for theory</b>                                                                                    |
| > Eil Causal Mechanisms (Bear)                   | The revolving door - from public officials to Big Tech lobbyists                               | <b>Lobby Control</b>                     | 2022 | Corporate Europe Observatory                               | 3/20/2024, 3:38:27 PM  |                                                                                                    |
| OI/OC (Minozzi)                                  | The Independence of International Organizations: Concept and Applications                      | <b>Haftel and Thompson</b>               | 2006 | Journal of Conflict Resolution                             | 3/19/2024, 11:05:50 PM | · Problems of scale<br>• Problems of sector and interaction                                                       |
| Al for social good' (AI4SG) 19th century         | Globalization, deglobalization and reglobalization: adapting liberal international order       | Paul                                     | 2021 | <b>International Affairs</b>                               | 3/18/2024, 4:29:04 PM  | · Problems of structure                                                                                           |
| 20th century 20th-century philosophy             | Globalization, deglobalization and the liberal international order                             | Komprobst and Paul                       | 2021 | <b>International Affairs</b>                               | 3/18/2024, 4:27:56 PM  |                                                                                                    |
| www.communication.com                            | UNICC Presents Azure and M365 Services at Microsoft's UN Tech Huddle in New York               | Thomsen                                  | 2019 | <b>UNICC</b>                                               | 3/13/2024, 11:48:34 AM | <b>Conclusions</b>                                                                                                |

Figure 1: Screenshot of Adrian's Zotero Account

For longer annotations, he uses Microsoft Word in documents that summarize key research topics or multiple related works. The first page of each document includes a table of contents. The table of contents helps him to quickly remember the contents of the document and allows him to jump between sections

using the headings links in the navigation pane (explained below). Within these documents, he inserts hyperlinks to other documents within his file directory. This allows him to quickly open related documents and create a network of annotations.

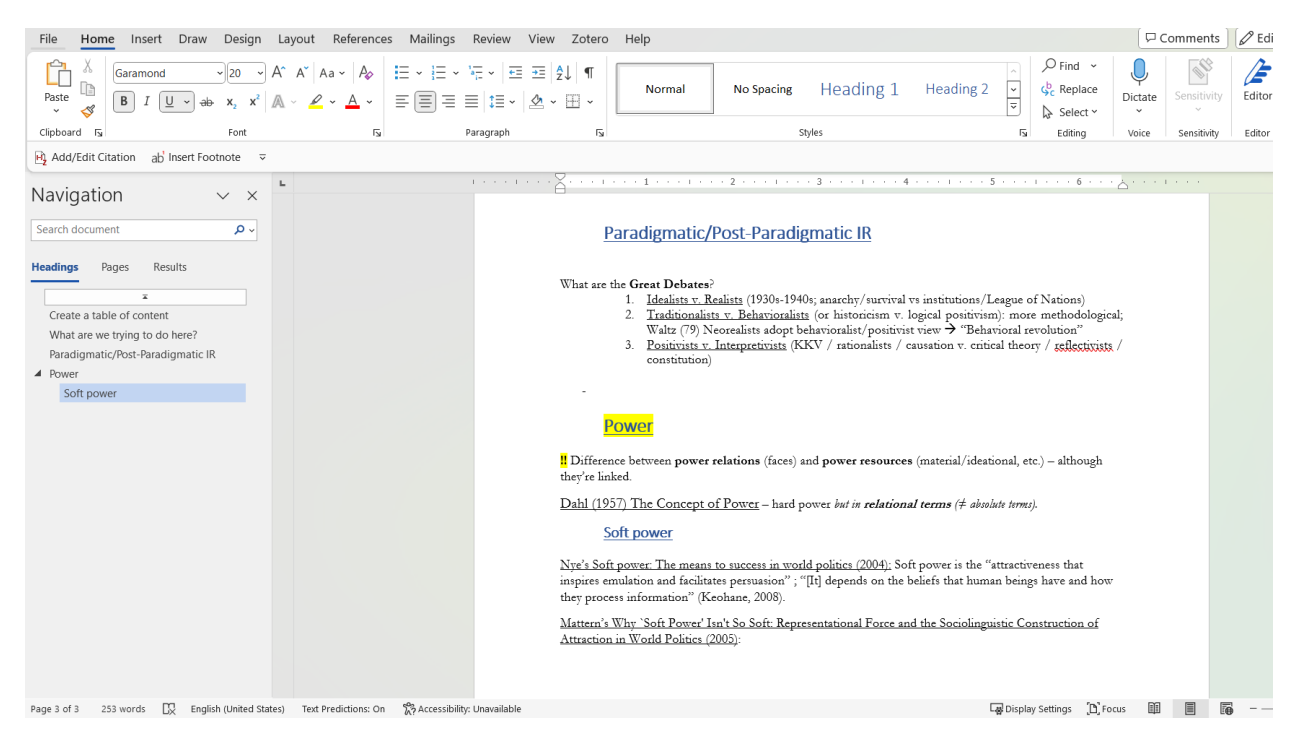

Figure 2: Screenshot of a Word document organized by Adrian

## • How to create a table of contents in Microsoft Word documents.

Navigate to the 'References' tab at the top of the document, then 'Table of Contents' at the far left side of the taskbar. Once you insert the table of contents on the first page, you will need to change the 'Style' of your headings so that they show up in the table of contents. You can accomplish this by navigating back to the 'Home' tab, highlighting the text you wish to use as a heading, and selecting one of the heading 'Styles' on the right side of the taskbar. Note that the table of contents will not automatically update. You will need to navigate back to the 'References' tab and click 'Update Table.' In order to access the links to each heading, simply open the 'Navigation' sidebar by pressing Ctrl+F or using the 'View' tab at the top of the document and checking the box for 'Navigation Pane' on the center left of the taskbar.

#### • How to create hyperlinks to other documents.

Highlight the text you want to use as the hyperlink. Navigate to the 'Insert' tab at the top of the document. Then click the 'Link' icon near the center left of the taskbar. Use the pop-up to navigate through your file structure and find the document you wish to hyperlink. Select the document and then click 'Okay.' Your highlighted text will change to blue and underlined to indicate the link. Now, you can open the linked document by right clicking on the link and selecting 'Open Hyperlink.'

#### Microsoft OneNote by Euchan Jang

Euchan uses Microsoft OneNote to organize and store his annotations. This makes them easy to access through his cloud-based OSU Microsoft account from many devices and the pages can be downloaded as Word documents, so long as you have the OneNote desktop app. OneNote allows easily view your

notebook structure and flip between notes organized by sections. Euchan has created notebooks for each seminar and sections for each week's readings.

|          | りぐ<br>$\cdots$                                                                                                 |                                                                                                    | OneNote                                                                                                    | gP |  |  |  |  |  |
|----------|----------------------------------------------------------------------------------------------------|----------------------------------------------------------------------------------------------------|----------------------------------------------------------------------------------------------------|----|--|--|--|--|--|
| Home     | Insert<br>Draw                                                                                                 | $\heartsuit$ Tell me<br>View                                                                                                    | $\curvearrowright$ Share $\triangledown$                                                                                                    |    |  |  |  |  |  |
| Paste    | Cut<br>Copy<br>n.<br>$\mathcal{S}$ Format                                                                      | Times New $\vee$ 12 $\vee$ $\vdots \vdots \vee \vdots \vdots \vee$ $\vdots \vdots \vee$ $\vdots \vdots \vdots$<br><b>B</b> $I \subseteq \Rightarrow x \lor \land \land \land \lor \equiv \lor \lor \times$ | $\vee$ To Do<br>Heading 1<br>$\bigstar$ Important<br><b>Heading 2</b><br>Dictate                                                                                                    |    |  |  |  |  |  |
| Ш        | 上<br>$\blacksquare$ : CP-Regime Type Regime Change $\vee$<br>Boix, Carles & Susan C. Stokes. 2003. "Endogenous |                                                                                                    |                                                                                                    |    |  |  |  |  |  |
| $\alpha$ | Overview                                                                                                    | Acemoglu, Daron & James A. Rob                                                                                                    | Democratization." World Politics, 55(4): 517-549.                                                                                                    |    |  |  |  |  |  |
| $\odot$  | comp prep                                                                                                    | Acemoglu, Daron & James A. Rob                                                                                                    | Thursday, May 5, 2022<br>5:10 PM                                                                                                    |    |  |  |  |  |  |
|          | Required                                                                                                    | Ahlquist, J. S. & E. Wibbels. 2012                                                                                                    |                                                                                                    |    |  |  |  |  |  |
|          | Additional                                                                                                    | Albertus, M. & V. Menaldo. 2017                                                                                                    | Does development (often proxied with per capita income) matter for regime transition? That is,<br>are rich dictatorships more likely to collapse? While the classical position on this subject was                   |    |  |  |  |  |  |
|          | Paper Ideas                                                                                                    | Ansell, B. W. & D. Samuels. 2014                                                                                                    | modernization theory (development makes democracy more likely), more recently Przeworski<br>and his students challenge this proposition, arguing that there are actually two variants to the                         |    |  |  |  |  |  |
|          |                                                                                                    | Berman, Sheri. 2001. "Modernizat                                                                                                    | modernization theory: it is not necessarily the case that development leads to democratization                                                                                                    |    |  |  |  |  |  |
|          |                                                                                                    | Berman, Sheri. 2006. Social Dem                                                                                                    | ("endogenous"), but rather that "development makes democracies, once established, less likely<br>to fall to dictatorships" (517) ("exogenous").                                                                      |    |  |  |  |  |  |
|          |                                                                                                    | Boix, Carles & Susan C. Stokes. 2                                                                                                    | Authors argue that Przeworski et al's position is also flawed, both theoretically and empirically.                                                                                                    |    |  |  |  |  |  |
|          |                                                                                                    | Boix, Carles. 2003. Democracy a                                                                                                    | At the theoretical end, Przeworski et al. fail to provide "a theory in which development induces<br>actors in democracies to sustain that system but does not induce actors in a dictatorship to                     |    |  |  |  |  |  |
|          |                                                                                                    | Collier, David & Steven Levitsky. 1                                                                                                    | change to democracy" (518).                                                                                                    |    |  |  |  |  |  |
|          |                                                                                                    | Collier, Ruth. 1999. Paths Toward                                                                                                    | Empirically, authors conduct a robustness check and find that there are three issues with<br>Przeworski et al's setup: 1) Przeworski et al's finding may be attributed to small sample size:                         |    |  |  |  |  |  |
|          |                                                                                                    | Colomer, Josep. 2000. Strategic                                                                                                    | while the endogenous effect does seem to be scarce among high-income countries, development                                                                                                    |    |  |  |  |  |  |
|          |                                                                                                    | Dahl, Robert. 1971. Polyarchy. Ne                                                                                                    | does matter for democratization among low- and middle-income countries; 2) there may have<br>been selection bias; when authors include cases prior to 1950, there does seem to be a                                  |    |  |  |  |  |  |
|          |                                                                                                    | Diamond, Larry. 1999. Developing                                                                                                    | significant endogenous effect, particularly among Western European countries in the early 20th<br>Century; 3) after adding several <b>controls</b> , authors identify a strong effect of development on              |    |  |  |  |  |  |
|          |                                                                                                    | Fearon, James D. 2011. "Self-Enf                                                                                                    | democratization.                                                                                                    |    |  |  |  |  |  |
|          |                                                                                                    | Geddes, Barbara. 1999. "What D                                                                                                    | <b>The Theory</b><br>Authors first lay out Przeworski et al's "intuitive story" (519) behind why there is only an<br>exogenous effect: when the country is poor and the dictator may easily recover any of the costs |    |  |  |  |  |  |
|          | <b>Add section</b>                                                                                             | Add page                                                                                                    | that may come with keeping one's power, the dictator will be willing to take his chances and try<br>to get all of the country's income. On the other hand, if the country gets richer, both the gains                |    |  |  |  |  |  |

Figure 3: Screenshot of an annotation in Euchan's OneNote account

Within his notes, he includes the same type of information written in paragraphs in roughly the same order. This includes:

- the research question
- conventional wisdom and/or the state of previous literature
- why the author thinks the conventional wisdom is wrong and/or where is the gap
- the author's own claim
- the author's research question and/or hypotheses
- the author's research design, dataset, methods
- the author's findings
- the conclusion and/or implications

He says that the length of the summary depends on the importance of the piece for his own research or future papers. He will be more careful when writing his notes and perhaps include some key quotations if the paper speaks directly to the literature he is interested in. These longer summaries are usually around a page and a half (single-spaced) in Word. But, if the piece is only tangentially related or it is for a seminar, the summary will usually only take up half a page. Euchan also says that taking the extra time to write full sentences in his own words, as compared to bullet points, is extra helpful because he can then copy and paste his notes directly into a literature review (with the added bonus of not worrying about plagiarism).

### Google Docs by Karis Neufeld

Karis uses Google Docs to organize her seminar notes since they backup automatically to the cloud and are easily searchable. She created a [blank annotations template](https://docs.google.com/document/d/1TnildsSGAYZB7guaOkmPKz4GY764QRXjWM0BfpmWNhU/edit?usp=sharing) for herself and renamed a copy each week for each seminar. To copy this to your own Google Drive, simply navigate to the 'File' tab and then 'Make a Copy.'

The uses the heading features (similar to Adrian's system above) to create a document outline to the left of the page. She copies the full citation information for each reading into the boxes which populate as headings. (The headings feature can be found under Format>Paragraph Styles.) While reading, she fills in a topic overview at the top of the page with a few words (less than one line of text) to remind her which author corresponds to which article or book. At the bottom of the file, she included sections for other notes while reading, weekly reading questions to submit, and notes taken during the seminar discussion. She has also agreed to share [a filled-in version of her annotations.](https://docs.google.com/document/d/1DKMirK5Rc3FY_yUlC4lBg8k2-EbzLr0Lpmawfv7zx4s/edit?usp=sharing)

Although she doesn't typically draft her papers in Google Docs, she mentioned that there is a Zotero plug-in that will allow you to search for and cite sources easily.

# <span id="page-10-0"></span>File Structure Example

Below, you will find an example of folders for a research project organized in a hierarchical structure. You can see that the structure starts with a large parent folder that includes the project name. At the next level, there are six folders with the following titles: administrative, manuscripts, processed data, raw data, results, and scripts. There is also a third level of nested folders within these folders which organize different types of files.

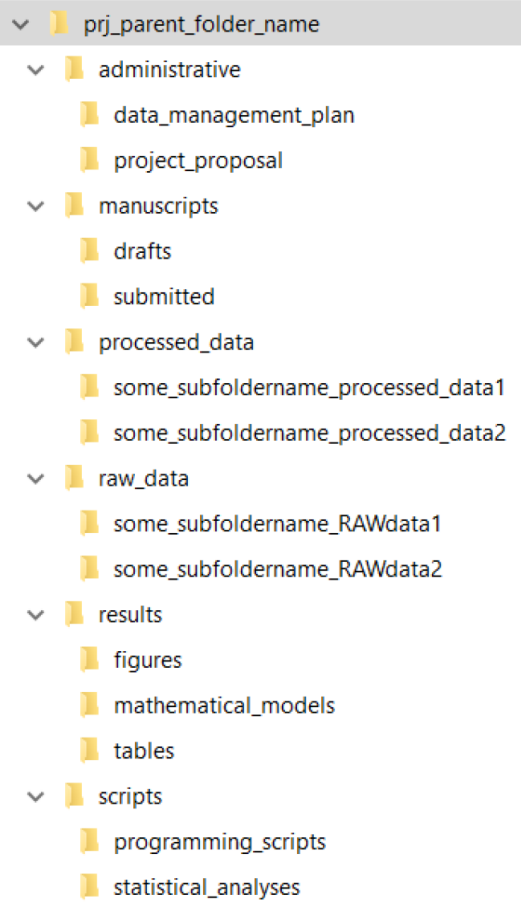

Figure 4: Example File Structure

There are a couple of good practices exhibited in this example for organizing code and output from quantitative data analysis. First, you should always keep a copy of the raw data as you received it. Cleaned data should be saved in a separate folder. This is because it is typically impossible to reverse engineer the raw data after it has been cleaned, so you would not be able to add deleted variables back into the dataset or fix any errors you may have made while cleaning. Then, you should conduct your analysis on the cleaned data files.

Second, well-organized, tidy scripts allow you to document every step in the your analysis and allow you to check for errors or make quick adjustments. You can think of data files (either raw or cleaned) as inputs for scripts that output a new file, table, or figure. Your folder structure should reflect that. You can export new files directly to different folders by setting your working directory in R to your project folder and then specifying the relevant subfolders when you 'write' new files. You should generally avoid using a script to overwrite an existing file for the same reasons you do not modify raw data files: it will be hard to track and catch errors in your code.